## **Beglaubigte Abschrift**

Anlage AS 2

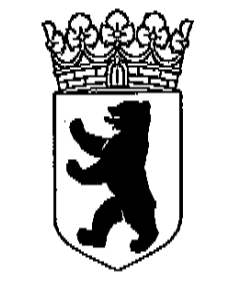

## Kammergericht

## **Beschluss**

Geschäftsnummer: 21 U 49/18 33 O 161/17 Landgericht Berlin 30.04.2019

In dem Rechtsstreit

## XELLAR XXXXXXXXXXXXXXXXXXXXXXXXXXX

hat das Kammergericht - 21. Zivilsenat - durch den Vorsitzenden Richter am Kammergericht Retzlaff, den Richter am Kammergericht Schmidt und den Richter am Landgericht Dr. Jankowiak am 30.04.2019 beschlossen:

 $\mathbf{I}$ 

Der Senat weist die Parteien im Anschluss an die mündliche Verhandlung vom 19.03.2019 für den weiteren Fortgang des Verfahren auf seine vorläufige Einschätzung der Sach- und Rechtslage hin:

 $\mathbf{1}$ .

Der Kläger erwarb von der Beklagten ein Fahrzeug der Marke VW Tiguan, 2,0 TDI, aus der Modellreihe bis 2015 (Bestellung vom 04.05.2015, Anlagenkonvolut K 1). Das Fahrzeug verfügt über einen Motor der Baureihe EA 189 EU 5. Die für die Abgasrückführung verantwortliche Steuerungssoftware der Baureihe erkennt, wenn sich das Fahrzeug im Prüfstandfahrzyklus befindet und schaltet dann auf den abgasoptimierten Modus 1 um, während im Fahrbetrieb des realen Straßenverkehrs der verbrauchsoptimierte Modus 0 eingreift, der den gesetzlich vorgeschriebenen Höchstwert von 180 mg/km NOx-Ausstoß nicht einhält.

Das Kraftfahrtbundesamt ordnete mit Bescheid vom 15.10.2015 gegenüber der Herstellerin, der VW AG, die Entfernung der unzulässigen Abschalteinrichtung an (Anlage B 1). Die Herstellerin stellte in Abstimmung mit dem Kraftfahrtbundesamt den betroffenen Kunden ein Softwareupdate zur Entfernung der unzulässigen Abschalteinrichtung zur Verfügung. Das Kraftfahrtbundesamt bestätigte am 21.07.2016 der Herstellerin, dass das Softwareupdate für bestimmte betroffene Fahrzeugtypen, zu dem auch das streitgegenständliche Fahrzeug des Klägers gehört, dazu führe,

AVR1

 $\overline{2}$ 

dass nunmehr die gesetzlichen Vorgaben eingehalten und die vorhandenen Abschalteinrichtungen nach der Verordnung 715/2007/EG als zulässig eingestuft würden.

Der Kläger ließ am 27.12.2016 durch eine Fachwerkstatt das Softwareupdate durchführen. Mit Schreiben seines Prozessbevollmächtigten vom 10.02.2017 beanstandete er die bei der Fahrzeugübergabe vorhandene Softwaremanipulation und forderte von der Beklagten erfolglos, den PKW so auszurüsten, dass er die Angaben im Herstellerprospekt erfülle.

Der Kläger begehrt im vorliegenden Rechtsstreit vorrangig die Ersatzlieferung eines Nachserienmodells Zug um Zug gegen Rückübereignung des mangelhaften Fahrzeuges.

Das Landgericht hat die Klage abgewiesen. Es hat im Wesentlichen ausgeführt, dass das vom Kläger erworbene Fahrzeug bei Übergabe zwar einen Sachmangel nach § 434 Abs. 1 Nr. 2 BGB aufgewiesen habe; dieser sei allerdings zwischenzeitlich behoben worden. Durch die Entgegennahme des Softwareupdates habe der Kläger sein Wahlrecht nach § 439 Abs. 1 BGB ausgeübt, woran er gebunden sei. Das habe zur Folge, dass er nun nicht Ersatzlieferung eines neuen Fahrzeugs verlangen könne. Die hilfsweise geltend gemachte Minderung könne der Kläger ebenfalls nicht verlangen, da aufgrund der Bestätigung des Kraftfahrtbundesamtes vom 21.07.2016 nicht davon auszugehen sei, dass das streitgegenständliche Fahrzeug nach dem Aufspielen des Softwareupdates noch mangelhaft sei. Der Vortrag des Klägers zur angeblichen Wirkungslosigkeit des Softwareupdates und den nachteiligen Folgen für das Fahrzeug sei nicht ausreichend substantiiert. Des Weiteren sei die Betriebserlaubnis für das Fahrzeug weiterhin gültig, ein Entzug nach Durchführung des Software-Updates nicht mehr zu befürchten. Etwaige Gebrauchsbeschränkungen in deutschen Großstädten unter dem Gesichtspunkt eines Fahrverbotes für Dieselfahrzeuge seien nicht auf die streitgegenständliche unzulässige Abschaltvorrichtung zurückzuführen. Ein merkantiler Minderwert des Fahrzeuges bestehe nicht. Denn Grund für einen etwaigen Preisverfall auf dem Gebrauchtwagenmarkt sei die herstellerübergreifende Kritik an der Dieseltechnologie älterer Modelle (bis EU-6-Norm). Auf die weiteren tatsächlichen Feststellungen in der angefochtenen Entscheidung wird ergänzend Bezug genommen.

Mit der Berufung trägt der Kläger vor, das Landgericht habe fehlerhaft angenommen, er habe das Softwareupdate als Nachbesserung akzeptiert. Vielmehr habe er es nur aufgrund des öffentlichrechtlichen Zwanges installieren lassen. Ein Wahlrecht nach § 439 Abs. 1 BGB habe er nur hinsichtlich der Nachlieferung ausgeübt. Der zwischenzeitliche Modellwechsel stehe dem Nachlieferungsverlangen nicht entgegen. Es hätte Beweis erhoben werden müssen über die Behauptung der Beklagten, dass das Update den Mangel beseitigt habe.

Die Beklagte beruft sich auf die Gründe der angefochtenen Entscheidung und ergänzend darauf, dass eine Ersatzlieferung erkennbar wirtschaftlich unverhältnismäßig im Sinne von § 439 Abs. 3

Satz 1 BGB a. F. sei. Denn die Gesamtkosten der Nachlieferung lägen bei ca. 23.500,00 €, die Kosten der Vornahme des Softwareupdates hingegen unter 100,00 €.

 $\overline{2}$ 

Der Rechtsstreit ist noch nicht entscheidungsreif. Der Senat hält gegenwärtig eine Beweiserhebung durch Einholung eines Sachverständigengutachtens für erforderlich. Denn anders als das Landgericht es entschieden hat, dürfte für den Anspruch auf Ersatzlieferung eines aktuellen Serienmodells gem. §§ 439 Abs. 1, 437 Nr. 1, 434 BGB beachtlich sein, ob die vorgenommene Art der Nacherfüllung durch das "Softwareupdate" zu den vom Kläger behaupteten nachteiligen Auswirkungen auf das Fahrverhalten, den Verbrauch und die Haltbarkeit einzelner Komponenten des Motor- und Abgassystems geführt hat. Im Einzelnen:

Das streitgegenständliche Fahrzeug dürfte jedenfalls zum Zeitpunkt des Gefahrübergangs  $a)$ wegen des Vorhandenseins einer unzulässigen Abschaltvorrichtung einen Sachmangel nach § 434 Abs. 2 Nr. 2 BGB aufgewiesen haben. Der Senat teilt die vom Bundesgerichtshof in seinem Hinweisbeschluss vom 08.01.2019 (VIII ZR 225/17, Rz. 4 ff.) veröffentlichte vorläufige Einschätzung, dass ein Fahrzeug nicht frei von Sachmängeln sei, wenn bei Übergabe an den Käufer eine - den Stickoxidausstoß auf dem Prüfstand gegenüber dem normalen Fahrbetrieb reduzierende - Abschalteinrichtung im Sinne von Art. 3 Nr. 10 der Verordnung 715/2007/EG installiert sei, die gemäß Art. 5 Abs. 2 Satz 1 der Verordnung 715/2007/EG als unzulässig angesehen werden müsse. Dies dürfte auch für den vorliegenden Rechtsstreit zur Folge haben, dass dem Fahrzeug bei Übergabe die Eignung für die gewöhnliche Verwendung im Sinne von § 434 Abs. 2 Nr. 2 BGB fehlte, weil die Gefahr einer Betriebsuntersagung durch die für die Zulassung zum Straßenverkehr zuständige Behörde bestand und somit bei Gefahrübergang der weitere (ungestörte) Betrieb des Fahrzeugs im öffentlichen Straßenverkehr nicht gewährleistet war.

Der Senat teilt außerdem die vorläufige Einschätzung des Bundesgerichtshofes (Beschluss b) vom 08.01.2019, a. a. O.) zu der in der obergerichtlichen Rechtsprechung diskutierten Streitfrage, Modellwechsel einhergehende Änderung der Leistungsund einem ob die mit Ausstattungsmerkmale des neuen Fahrzeugmodells im Vergleich zum Vorgängermodell gem. § 275 Abs. 1 BGB zur Unmöglichkeit der nach § 439 Abs. 1 Alt. 2 BGB begehrten Ersatzlieferung führt. Dies ist im Anschluss an zwei Entscheidungen des OLG Bamberg (Beschlüsse vom 02.08.2017 und 20.09.2017, 6 U 5/17) vielfach bejaht worden (OLG Köln, Beschluss vom 06.03.2018, 16 U 110/07; OLG München, Beschluss vom 02.07.2018, 8 U 1710/17; OLG Jena, Urteil vom 15.08.2018, 7 U 721/17; OLG Düsseldorf, Urteil vom 09.11.2018, 22 U 2/18; OLG Hamburg, Urteil vom 21.12.2018, 11 U 55/18; OLG Karlsruhe, Beschluss vom 06.12.2018, 17 U 4/18). Der Senat geht jedoch in Übereinstimmung mit der vorläufigen Rechtsauffassung des dass für der Unmöglichkeit des Frage die aus, **Bundesgerichtshofes** davon Ersatzlieferungsverlangens nicht die Unterscheidung zwischen Stück- und Gattungskauf, sondern

Inhalt und Reichweite der vom Verkäufer vertraglich übernommenen Beschaffungspflicht maßgeblich sind. Bei der vorzunehmenden interessengerechten Auslegung des Kaufvertrages (§§ 133, 157 BGB) ist zu berücksichtigen, dass sich die Pflicht zur Ersatzbeschaffung auf gleichartige und gleichwertige Sachen erstreckt. Die Lieferung einer identischen Sache ist hingegen nicht erforderlich, vielmehr ist darauf abzustellen, ob die Vertragsparteien nach ihrem erkennbaren Willen und dem Vertragswerk die konkrete Leistung als austauschbar angesehen haben. Für die Beurteilung der Austauschbarkeit der Leistung ist ein mit einem Modellwechsel einhergehender, mehr oder weniger großer Änderungsumfang des neuen Fahrzeugmodells nach der Interessenlage des Parteien in der Regel nicht von Belang, vielmehr kommt es im Wesentlichen auf die Höhe der Ersatzbeschaffungskosten an, die im Einzelfall nach § 439 Abs. 4 BGB berechtigen kann, die Ersatzlieferung zu verweigern, sofern diese nur mit unverhältnismäßigen Kosten möglich ist. Nach Maßgabe dieser Grundsätze kann die Ersatzlieferung des verlangten Fahrzeugs aus der aktuellen Serienproduktion nicht als unmöglich im Sinne von § 275 Abs. 1 BGB angesehen werden.

Entscheidungserheblich ist im vorliegenden Fall jedoch darüber hinaus, ob der Käufer, der c) das ihm angebotene Softwareupdate vornehmen lässt, durch die Entgegennahme des Updates das Wahlrecht gem. § 439 Abs. 1 BGB endgültig zugunsten einer Nachbesserung ausgeübt hat und nun nicht mehr Ersatzlieferung verlangen kann. Zu diesem Gesichtspunkt verhält sich der Hinweisbeschluss des VIII. Zivilsenats des Bundesgerichtshofes nicht, da im dortigen Fall noch kein Softwareupdate erfolgt war. Der Senat ist der Ansicht, dass zu diesem Gesichtspunkt Beweis über die behaupteten nachteiligen Auswirkungen des Softwareupdates zu erheben ist. Dies beruht auf Folgendem:

Ein Nacherfüllungsverlangen durch Nachbesserung kommt aufgrund konkludenten aa) Verhaltens des Käufers in Betracht, indem die mangelhafte Sache dem Verkäufer übergeben wird und diesem überlassen bleibt, auf welche Weise ein mangelfreier Zustand hergestellt wird (BeckOGK/Höpfner, 01.01.2019, BGB, § 439 Rn. 16). In diesem Zusammenhang dürfte es zu weit gehen, das Aufspielen des Softwareupdates bereits nicht als Maßnahme der Mängelbeseitigung nach § 439 Abs. 1 BGB aufzufassen (so jedoch OLG Köln, Beschl. vom 27.03.2018, 18 U 134/17), weil die Beklagte die Mangelhaftigkeit des streitgegenständlichen Fahrzeuges von Beginn an bestritten hat. Denn das Angebot des Softwareupdates durch die Herstellerin, die für die Beklagte Aufforderung des ist zwar nach Dritte gemäß § 267 BGB aufgetreten ist, als behördliche ausdrücklich dazu. eine jedoch diente Kraftfahrtbundesamtes erfolgt, Betriebsuntersagung für die betroffenen Fahrzeuge zu vermeiden und damit weiterhin den ungestörten Betrieb des Fahrzeugs im öffentlichen Straßenverkehr zu gewährleisten, § 434 Abs. 2 Nr. 2 BGB. Es ist daneben auch unschädlich, wenn die Nachbesserung durch den Verkäufer ohne Anerkennung eines Sachmangels erfolgt.

Der Senat ist nicht der Auffassung, dass der Kläger durch sein (konkludent) ausgeübtes bb) Wahlrecht ohne Rücksicht auf die Auswirkungen des Softwareupdates dauerhaft gebunden ist. Der Bundesgerichtshof hat jüngst überzeugend in Übereinstimmung mit der im Schrifttum (vgl. BeckOGK/Höpfner, 01.01.2019, BGB, § 439 Rn. 18 mwN in Fn. 77) vorherrschenden Ansicht entschieden, dass § 439 Abs. 1 BGB keine Wahlschuld im Sinne des § 262 BGB, sondern zum Schutz der Käuferrechte eine elektive Konkurrenz normiere (Urteil vom 24.10.2018, VIII ZR 66/17). Bei der elektiven Konkurrenz stellt die Wahl des Gläubigers zwischen den verschiedenen Ansprüchen keinen bindenden Gestaltungsakt dar. Er kann grundsätzlich ohne Mitwirkung des anderen Teils vom gewählten Anspruch auf den anderen übergehen (ius variandi).

Eine Bindung an die im Rahmen elektiver Konkurrenz gewählte Form der Nacherfüllung  $(1)$ tritt allerdings ein, wenn der Verkäufer die durch den Käufer (aktuell) gewählte Art der Nacherfüllung ordnungsgemäß erbringt (MüKoBGB/Westermann, 7. Aufl. 2016, BGB, § 439 Rn. 5). Es ist treuwidrig, wenn der Käufer nachträglich eine andere Form der Nacherfüllung verlangt, obwohl der Verkäufer den Mangel bereits beseitigt hat. Anders hat der Bundesgerichtshof bisher nur für die Fallgestaltung entschieden, dass der Verkäufer nach zunächst fehlgeschlagener Nachbesserung den Mangel nachträglich ohne Einverständnis des Käufers beseitigt (Urteil vom 24.10.2018, VIII ZR 66/17).

Es dürfte in diesem Zusammenhang zudem unerheblich sein, dass der Kläger das Update  $(2)$ unter dem Eindruck einer ansonsten drohenden Betriebsuntersagung hat vörnehmen lassen. Es stand ihm einerseits frei, sich vor dem Update der Steuerungssoftware ein späteres Ersatzlieferungsverlangen vorzubehalten, was unstreitig nicht erfolgte. Andererseits befand sich der Kläger bei der Abwendung einer drohenden Betriebsuntersagung und damit der Nutzungsbeschränkung des Fahrzeuges im öffentlichen Straßenverkehr durch Vornahme des Softwareupdates in der vergleichbaren Situation eines Käufers, der wegen eines Sachmangels, der zur technischen Funktionsunfähigkeit des Fahrzeuges geführt hat, eine Nachbesserung vornehmen lässt, um das Fahrzeug anschließend wieder nutzen zu können. Vor diesem Hintergrund vermag der Senat nicht erkennen, dass sich der Kläger zu dem Zeitpunkt des Softwareupdates in einer außerordentlichen Zwangslage befunden hat.

Für die Entscheidung, ob der Kläger nach dem Softwareupdate noch erfolgreich die  $(3)$ Ersatzlieferung eines Fahrzeuges der aktuellen Modellreihe verlangen kann, muss nicht darüber Beweis erhoben werden, ob das Update wirksam die nach Art. 5 Abs. 2 Satz 1 der Verordnung 715/2007/EG unzulässige Abschaltvorrichtung entfernt hat und nunmehr die gesetzlich vorgeschriebenen NOx-Grenzwerte eingehalten werden. Denn dies hat das Kraftfahrtbundesamt mit Schreiben vom 31.07.2016, Anlage B 1, den beteiligten Herstellern ausdrücklich bestätigt. Im Hinblick darauf ist ein Widerruf der EG-Typengenehmigung nicht zu erwarten und diesbezüglich hat das Update mit Rücksicht auf die Genehmigung des Kraftfahrtbundesamtes zweifellos zur Nacherfüllung geführt (so auch OLG Köln, Beschluss vom 27.03.2018, 18 U 134/17).

Von einer nicht ordnungsgemäßen (fehlgeschlagenen) Nacherfüllung wäre indes dann auszugehen, wenn die Mangelbeseitigungsmaßnahme ihrerseits zu nachteiligen Folgen für das Fahrzeug geführt hätte. Der Kläger macht in diesem Zusammenhang folgende unmittelbare Nachteile aufgrund der Nachbesserung geltend: Mehrverbrauch von Kraftstoff, Minderleistung des Motors, höherer Partikelausstoß und damit eine Verkürzung der Lebensdauer des Dieselpartikelfilters, höhere Temperaturen oder höherer Druck, höhere Geräuschentwicklung, Verkürzung der Lebenszeit des Motors und sonstiger Teile. Der Vortrag des Klägers hierzu ist auch prozessual beachtlich und nicht etwa als rein spekulativ bzw. "ins Blaue hinein" aufgestellt anzusehen. Soweit in der Rechtsprechung im Zusammenhang mit dem Softwareupdate dahingehender Vortrag von Käufern als unsubstantiiert behandelt worden ist, weil vage Befürchtungen und die hypothetische Möglichkeit, dass auch nach der Nachbesserung Mängel verbleiben oder neue Mängel entstehen können, nicht ausreichend seien, dürfte dies zu weitgehende Anforderungen an die Substantiierungslast stellen (so jedoch z. B. OLG Dresden, Urteil vom 01.03.2018, 10 U 1561/17; OLG München, Urteil vom 03.07.2017, 21 U 4818/16). Denn ein Sachvortrag ist immer schon dann erheblich, wenn er Tatsachen beinhaltet, die in Verbindung mit einem Rechtssatz geeignet und erforderlich sind, das geltend gemachte Recht zu begründen. Die Angabe näherer Einzelheiten ist grundsätzlich nur dann erforderlich, wenn diese für die Rechtsfolgen von Bedeutung sind; dabei hängt es vom Einzelfall ab, in welchem Maße die Partei ihr Vorbringen durch die Darlegung konkreter Einzeltatsachen noch weiter substantiieren muss (vgl. BGH, Urteil vom 04.07.2000, VI ZR 236/99). Das OLG Köln (Beschluss vom 27.03.2018, 18 U 134/17) hat mit treffender Begründung angenommen, von einer willkürlich aufgestellten Behauptung im Zusammenhang mit der "Abgasproblematik" könne schon deshalb nicht die Rede sein, weil einerseits den Kunden die näheren Einzelheiten der zur Motorsteuerung eingesetzten Software vor und nach dem Update nicht bekannt seien und andererseits der Hersteller zunächst über Jahre hinweg auch vom Kraftfahrtbundesamt unentdeckt von einer unzulässigen Software Gebrauch gemacht habe. Hinzu komme, dass auch die Prüfungen und Feststellungen des Kraftfahrtbundesamtes in diesem Zusammenhang nach den veröffentlichten Mitteilungen nicht einmal auf Plausibilität hin überprüfbar seien. Der Kläger hat seine Behauptungen mit technischen Erläuterungen zur Funktionsweise der Stickoxidregulierung in Kraftfahrzeugen nachvollziehbar begründet. Es ist durchaus möglich, dass die nachträgliche Veränderung einzelner Betriebskomponenten eines ursprünglich im Ganzen optimierten Systems zu den behaupteten nachteiligen Folgen für das Motor- und Abgassystem des Fahrzeuges geführt hat. Ob hiervon für das weitere Verfahren auszugehen ist, muss die Beweisaufnahme ergeben (§ 286 ZPO).

Die Beweislast für etwaige nachteilige Auswirkungen des Softwareupdates trägt nach cc) Ansicht des Senats der Kläger. Das ist freilich nicht unumstritten.

Nach Ansicht des OLG Köln, a. a. O., müsse der Verkäufer beweisen, dass das  $(1)$ Softwareupdates nicht zu anderen Sachmängeln geführt habe. Denn die Beweislastumkehr nach § 363 BGB gelte nicht im Falle der Vornahme des Softwareupdates. Einerseits habe selbst der

 $\overline{7}$ 

Hersteller diese Maßnahme nicht als Mangelbeseitigung betrachtet, zum anderen habe sich der Käufer in einer Zwangslage befunden, da ohne Zustimmung zur Installation des Updates die Betriebsuntersagung gedroht habe.

Nach anderer Ansicht verbleibe es bei der gesetzlichen Systematik, wonach der Käufer  $(2)$ beweisbelastet dafür sei, dass ein Mangel bei Übergabe der Kaufsache (§ 434 Abs. 1 i. V. m § 446 S. 1 BGB) vorgelegen habe und dieser trotz Nachbesserungsversuchen des Verkäufers weiter vorhanden sei (OLG Dresden, Urteil vom 01.03.2018, 10 U 1561/17; OLG Koblenz, Beschl. vom 27.09.2017, 2 U 4/17).

Dem schließt sich der Senat an: Es überzeugt zunächst nicht, das Softwareupdate von vornherein nicht als Maßnahme zur Mangelbeseitigung aufzufassen, weil sowohl Herstellerin als aufgrund der unzulässigen Sachmangels eines das Vorliegen auch Verkäuferin Abschalteinrichtung stets in Abrede gestellt haben. Damit soll zunächst nur eine Anerkenntniswirkung hinsichtlich der Mangelhaftigkeit bei Gefahrübergang vermieden werden, die ansonsten in einer vorbehaltlosen Durchführung von Mängelbeseitigungsarbeiten gesehen werden kann, was beweisrechtliche Konsequenzen nach sich zieht (vgl. OLG Karlsruhe, Urteil vom 25.11.2008, 8 U 34/08). Dies nimmt dem Softwareupdate allerdings nicht den Charakter einer Nachbesserung gem. § 439 Abs. 1 BGB. Denn die Maßnahme war unstreitig darauf gerichtet, die Betriebserlaubnis für die betroffenen Fahrzeuge zu erhalten und somit die gewöhnliche Verwendbarkeit der Kaufsache nach § 434 Abs. 1 Satz 2 Nr. 2 BGB zu gewährleisten. Auch die Überlegung, der Käufer sei zu dem Softwareupdate gezwungen, wenn er das Kraftfahrzeug im Straßenverkehr weiter nutzen wolle, rechtfertigt eine Ausnahme von der nach § 363 BGB vorgesehen Beweislastverteilung nicht. Wie bereits ausgeführt, besteht ein solcher "Zwang" in allen Fällen, in denen die Kaufsache erst wieder durch Nachbesserung verwendet werden kann. Dabei muss im vorliegenden Fall auch unberücksichtigt bleiben, dass im Zusammenhang mit den für die EG-Typengenehmigung erforderlichen Laborprüfungen das Verschweigen der Existenz einer unzulässigen Abschalteinrichtung gegenüber dem Kraftfahrtbundesamt eine gravierende Pflichtverletzung darstellen kann. Denn die Beklagte muss sich - sei sie auch vertraglich als Händlerin an den Herstellerin gebunden - dessen etwaiges Fehlverhalten nicht zurechnen lassen. Für die Erfüllung der kaufvertraglichen Pflichten im Verhältnis zum Kläger als Fahrzeugkäufer war die Herstellerin nicht Erfüllungsgehilfe der Beklagten i. S. d. § 278 BGB. Auch eine Zurechnung des Wissens der Herstellerin zulasten eines Vertragshändlers - etwa nach § 166 Abs. 2 BGB analog - findet nicht statt.

Der Einwand der Beklagten, die Neulieferung sei relativ unverhältnismäßig nach § 439 Abs. d) 3 S. 1 BGB a. F., ist ausgeschlossen, wenn nur noch eine Form der Nacherfüllung in Betracht kommt, weil etwa die Nachbesserung durch das Softwareupdate wegen anderer nachteiliger Folgen für das Fahrzeug fehigeschlagen ist. Es fehlt dann die relative Vergleichsmöglichkeit (vgl. BeckOGK/Höpfner, 01.01.2019, BGB, § 439 Rn. 130). Der Einwand der absoluten Unverhältnismäßigkeit scheitert nach der Rechtsprechung des BGH zu § 439 Abs. 3 S. 1 BGB a. F. (bis 31.12.2017) daran, dass die Norm im Wege der teleologischen Reduktion bei der gebotenen richtlinienkonformen Rechtsfortbildung wegen Art. 3 Abs. 3 der Verbrauchsgüterkauf-Richtlinie Nr. 1999/44/EG in den Fällen des Verbrauchsgüterkaufs nach § 474 Abs. 1 S. 1 BGB dahin einzuschränken sei, dass ein Verweigerungsrecht des Verkäufers nicht bestehe, wenn nur eine Form der Nacherfüllung möglich sei oder der Verkäufer die andere Form der Nacherfüllung zu Recht verweigere (BGH, Urteil vom 21.12.2011, VIII ZR 70/08).

 $\Pi$ .

Es soll Beweis erhoben werden durch Einholung eines schriftlichen Sachverständigengutachtens über die Behauptungen des Klägers, die durch das Softwareupdate vom 27.12.2016 veränderte Software zur Motorsteuerung

habe nachteilige Auswirkungen auf den Kraftstoffverbrauch und die Motorleistung des Pkw 1. VW Tiguan Sport & Style 4Motion BM Techn. 2.0 L TDI mit der FANSYANADZZZENAZINASSSESEX da die Reduzierung der Stickoxide in einem Abhängigkeitsverhältnis zu CO2 erhöhenden Verfahren stünde; eine erhöhte CO2-Produktion führe aufgrund der diese auslösenden unvollständigen Verbrennungsreaktion zu einem niedrigeren Wirkungsgrad, was zwangsläufig einen höheren Verbrauch verursache;

führe zu einer erhöhten Rußproduktion, die einen erhöhten Verschleiß des Partikelfilters 2. und einen erhöhten Kraftstoffverbrauch aufgrund häufigeren "Sauberbrennens" des Filters verursache;

vermindere die Haltbarkeit der Motorteile; Verschleißteile (z. B. Abdichtungen) müssten 3. zeitiger gewechselt werden, der Motor habe eine geringere Lebenserwartung.

III.

Zum Sachverständigen wird bestellt: N.N.

IV.

Die Einholung des Sachverständigengutachtens wird davon abhängig gemacht, dass der Kläger binnen vier Wochen einen noch zu bestimmenden Kostenvorschuss an die Gerichtskasse zahlt.

Schmidt

Dr. Jankowiak

Für die Richtigkeit der Abschrift<br>Berlin, den 30.04.19

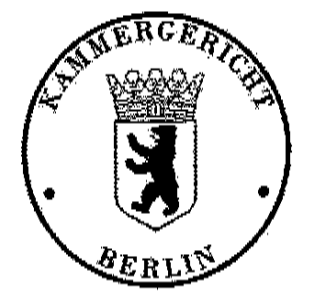

Bendt Justizbeschäftigte

Durch maschinelle Bearbeitung beglaubigt - ohne Unterschrift gültig.